# **>> Microsoft Office 365**

**E-Learning Use Case Digital Workplace**

Die Digitalisierung wirkt sich in allen Organisationen und Unternehmen aus. Die Arbeitswelt verändert sich grundlegend. Organisationen und deren MitarbeiterInnen müssen sich den Herausforderungen stellen, um auch in Zukunft erfolgreich zu sein.

### **Ihr Nutzen**

In diesem Use Case WBT erfahren Sie wie die Anwendungsfälle konkret aussehen und welche Applikationen Sie dafür jeweils einsetzen. Das WBT widmet sich dem Themebereich Digital Workplace und erläutert die zugehörigen Use Cases und Tasks. Die praxisnahen Anwendungsbeispiele und wissenswerten Hintergrundinformationen schaffen Verständnis für den Use Case, während die Bedienung der **Annlikationen anhand** prägnanter Video-Tutorials erläutert wird.

EUR 55,- exklusive der gesetzlichen MwSt.

**Seminardauer**

3,75 Stunde(n)/Hour(s)

#### **Seminarinhalte**

- \* Den digitalen Arbeitsplatz vorbereiten
- Schnellzugriff auf SharePoint und OneDrive for Business
- Synchronisation von OneDrive for Business und SharePoint
- Notizbuch auf OneDrive for Business erstellen
- Die eigene digitale Identität bearbeiten
- \* Mit OneDrive for Business arbeiten
- OneDrive strukturieren
- Dokumente hochladen
- Dokumente freigeben
- Dokumente bearbeiten
- Dokumente aus OneDrive löschen
- \* Mit digitalen Notizen arbeiten
- Notizen in OneNote erstellen
- Digitale Notizen aus Outlook erstellen
- Erstellen einer Notiz in PowerPoint
- Notizen in Websites
- \* Virtuelle Kontaktaufnahme
- Kontakte verwalten
- Verfügbarkeit und Standort verwalten
- Adhoc-Kommunikation: Chat
- Adhoc-Kommunikation: Telefonie

#### **Voraussetzungen**

Gute Kenntnisse im Umgang mit Microsoft Office Programmen

## **Hinweise**

DE/EN

IT/FR/ES/CN/JP/BR/RU (Hybrid)

## Ver<mark>saktionen</mark>

Der Preis versteht sich für eine/n BenutzerIn zum sofortigen Lernen. Gerne bieten wir Pauschallizenzen für Unternehmen (gehostet oder als SCORM Paketen für Ihr LMS) an.

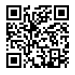

Unsere BildungsberaterInnen stehen Ihnen gerne zur Verfügung. Innsbruck +43 (0)512 36 47 77.